# **Contents**

- 1 Introduction
- 2 Design
- 3 Call Flows
- $\bullet$   $\underline{4}$
- Configuration
	- $\triangleleft$  4.1 **Control** 
		- **Policy**
	- $\triangleleft$  4.2 Class
	- Maps
	- $\triangleleft$  4.3
	- AAA
	- $\triangleleft$  4.4
	- Services
- 5 Related
	- Information

# **Introduction**

This example provides a sample configuration of Cisco Intelligent Services Gateway (ISG) deployed in a service provider's broadband network that is delivering triple-play services to subscribers through DSL, Ethernet, and WiMAX access.

# **Design**

# **DSL, Ethernet and Fixed WiMAX Access**

- DSL Forum TR-101 functions
- Metro Ethernet Forum (MEF) 6/10 Ethernet services models
- N:1 and 1:1 VLAN multiplexing models
- Multi VC, trunk and non-trunk user network interface (UNI) options
- Ethernet to the home and business (ETTx) Spanning-Tree Protocol (STP) access rings and hub and spoke
- WiMAX nodes integrated in the ETTx access
- DSL access nodes with redundant connectivity

# **Transport Functions between Access and Edge**

- Intelligent access multiplexing
- MPLS/IP Layer 2 and Layer 3 transport services
- Transparent virtualized Ethernet point-to-point (P2P) and multipoint (MP) transport (EoMPLS and H-VPLS) for services with IP/L3VPN/L2VPN Edge in broadband network gateway (BNG) and multiservice edge (MSE)
- Service-aware IP transport for triple-play services (IPTV, VoD, Voice)
- L2/L3 MPLS/IP transport layer provides flexibility scalability, transparency, virtualization and service awareness when required
- Aggregation network provides the option for implementing L2/L3 business VPN services

# **Subscriber and Service Edge**

contents and the content of the content of the content of the content of the content of the content of the content of the content of the content of the content of the content of the content of the content of the content of

- Residential H.323 signaling interface (HSI) in BNG
- Business L2/3 VPNs in MSE

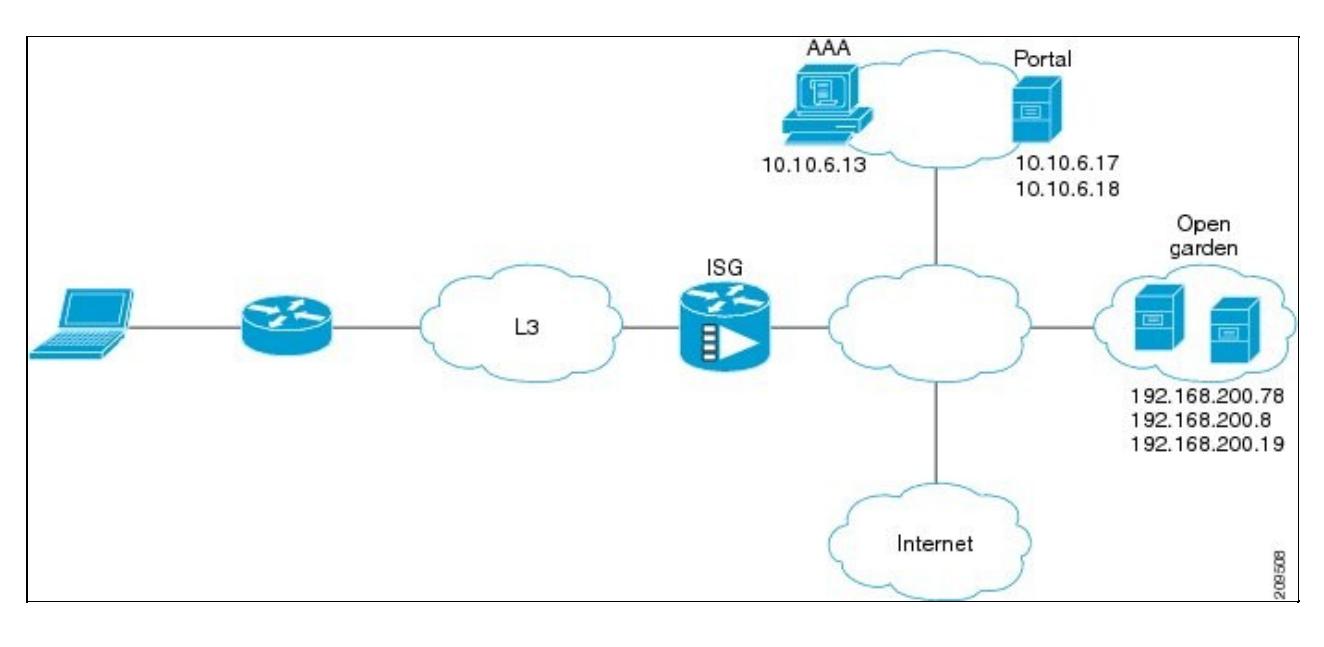

# **Call Flows**

WiMAX Prepaid

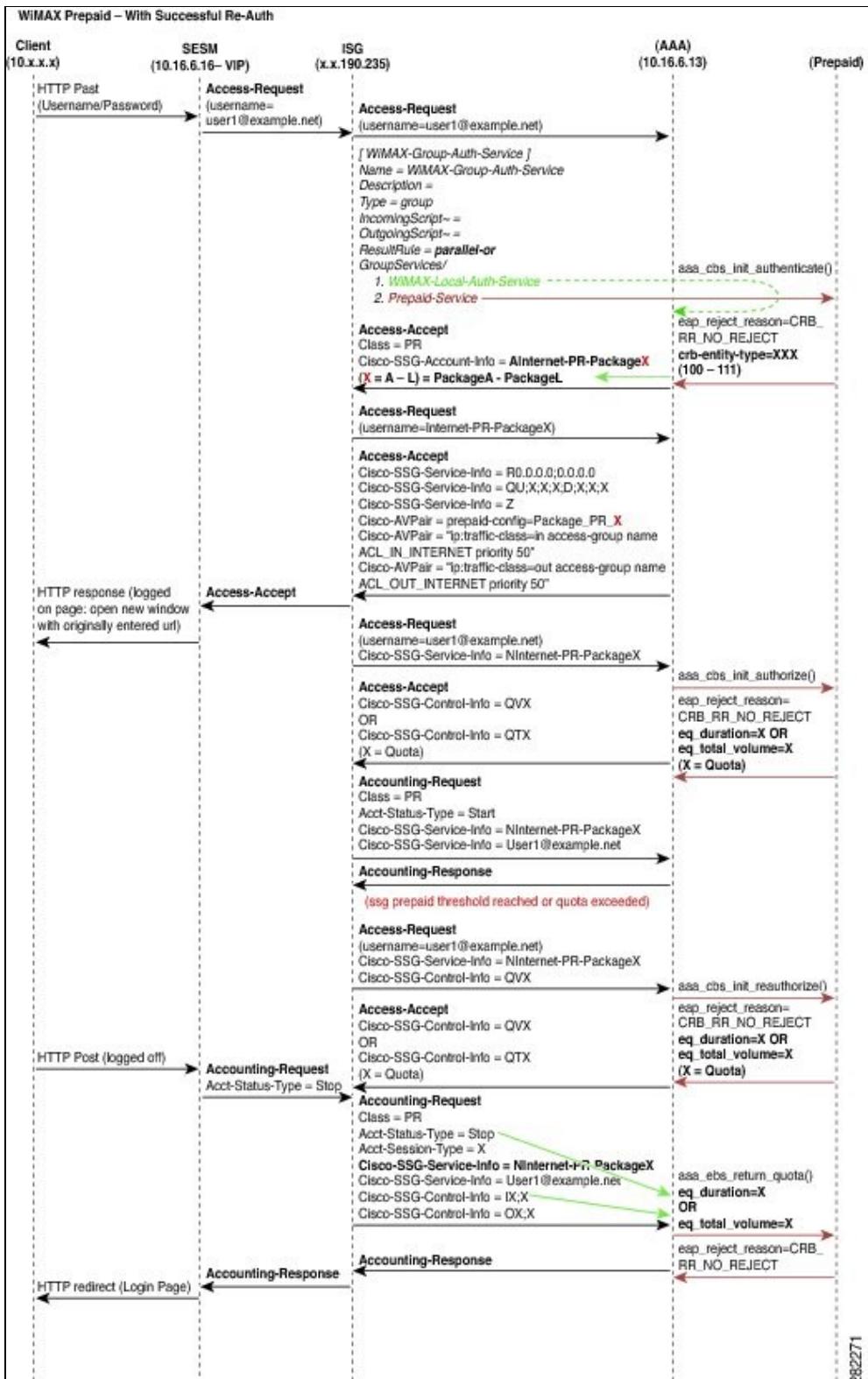

# WiMAX Postpaid

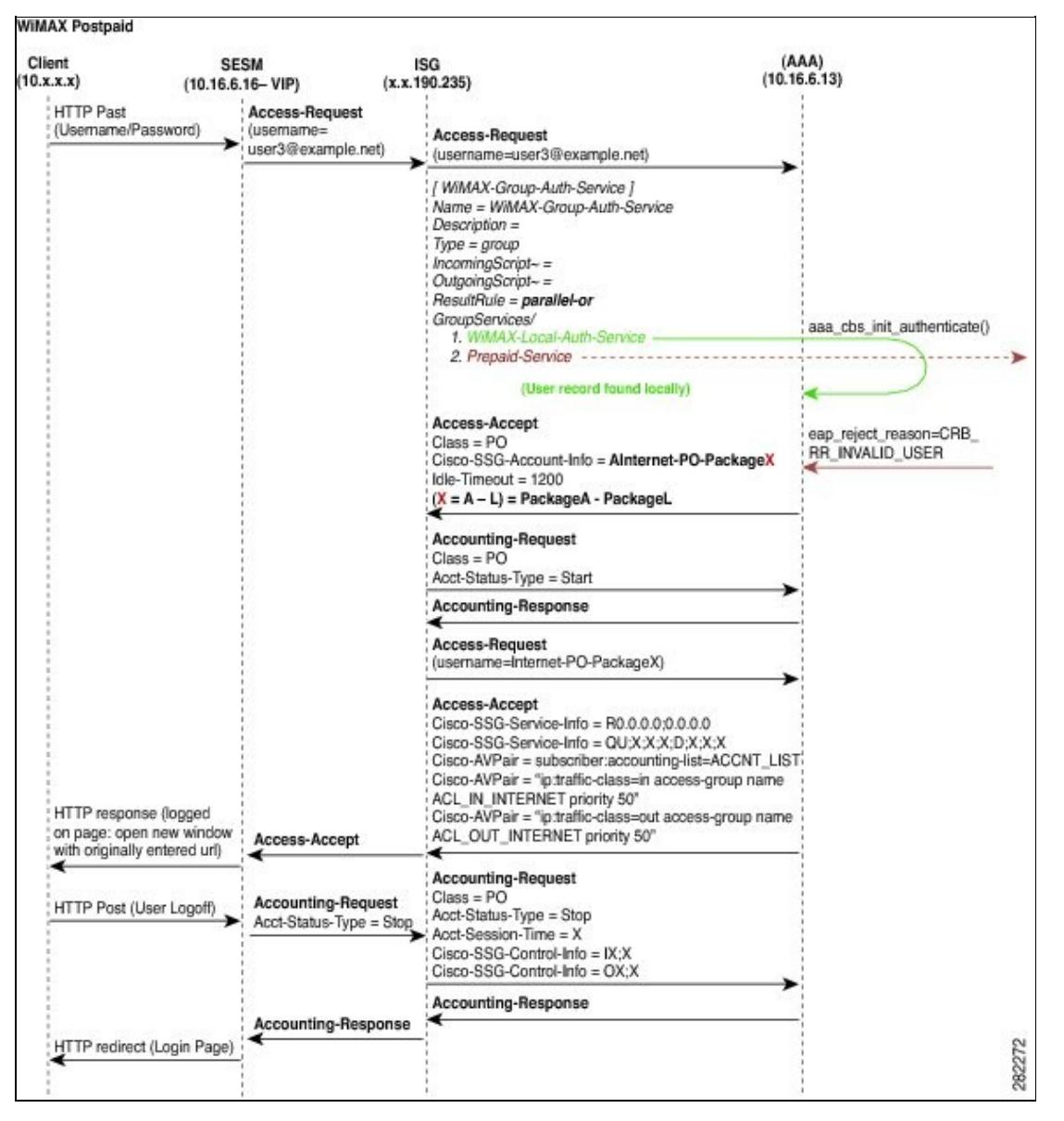

Transparent Auto-Logon (TAL) Postpaid

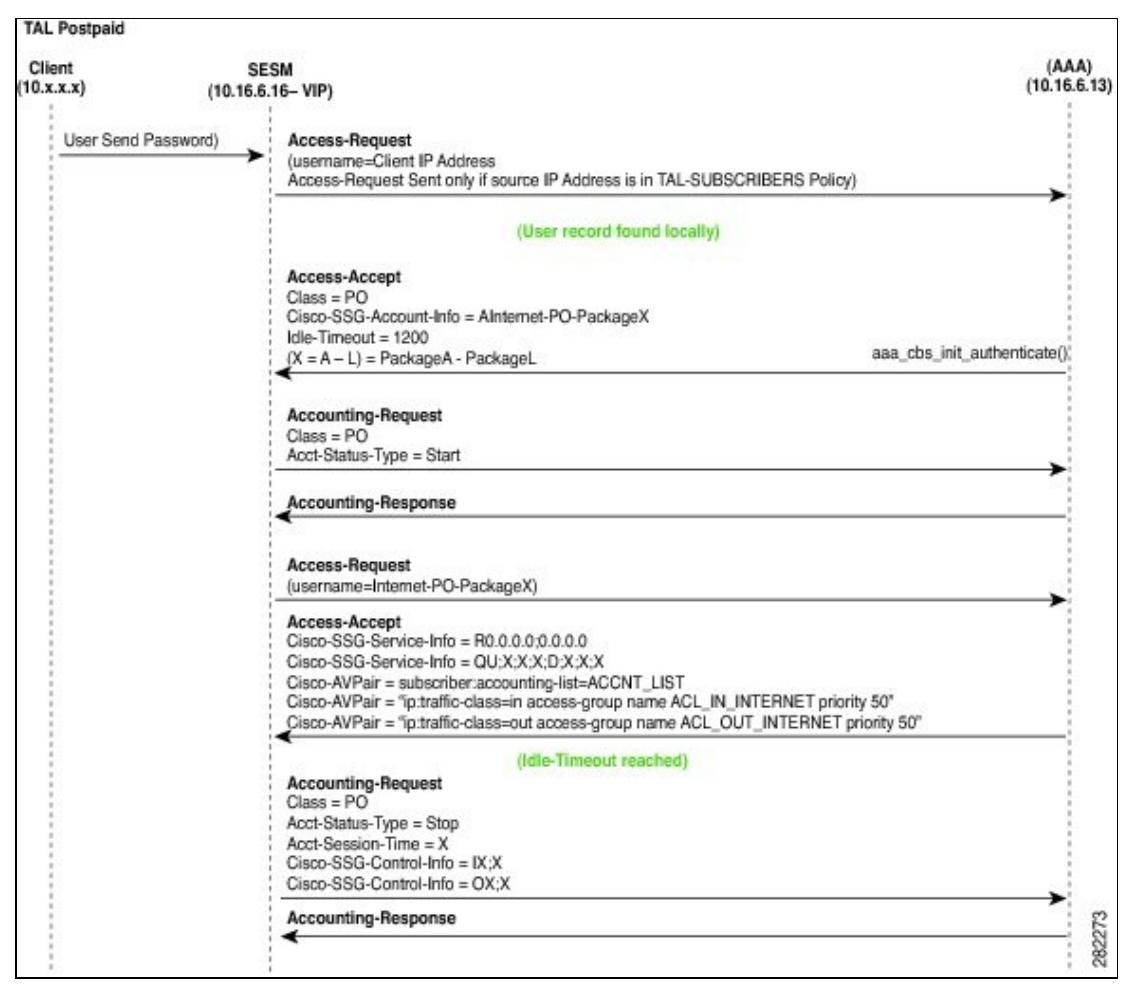

# **Configuration**

The following example shows the configuration of a routed subscriber network using the Port-Bundle Host Key (PBHK) and Layer 4 Redirect features. The basic behavior of the ISG is summarized in the control policy that is used when a First Sign of Life (FSOL) is detected. In this example, the FSOL is an unclassified source IP address.

# **Control Policy**

The key to understanding an individual ISG configuration is generally the control policy, which maps out the actions taken by the ISG when different ISG events occur. The following example shows a control policy that allows some source IP address traffic to pass through the ISG without authentication, performing Transparent Auto Logon (TAL) for a set of predefined IP addresses, and performing web (portal) authentication for all other subscribers.

policy-map type control isg-control

#### **Session Start Events**

class type control PASSTHROUGH event session-start 10 service local-passthrough

Configuration 5

Control policy definition

> FSOL traffic that r map PASSTHROU

![](_page_5_Picture_221.jpeg)

**Service Stop Event**

10 service-policy type service identifier service-name

defined in the message.

![](_page_6_Picture_209.jpeg)

class type control always event quota-depleted 10 set-param drop-traffic TRUE

#### **Credit Exhausted Event**

```
class type control always event credit-exhausted
   10 service-policy type service name PREPAID_REDIRECT_SERVICE
```
#### **Class Maps**

In the previous section class maps were used to select which actions would occur for certain events. The following examples show these class-maps.

class-map type control match-any PASSTHROUGH match source-ip-address 10.10.62.0 255.255.254.0 match source-ip-address 10.10.28.1 255.255.255.255 match source-ip-address 10.10.0.111 255.255.255.255 ? class-map type control match-any TAL\_IP\_SUBSCRIBERS match source-ip-address 10.10.52.163 255.255.255.255

# **AAA**

Authentication, authorization, and accounting (AAA) is a key part of ISG and ISG cannot operate without a minimum AAA configuration.

aaa new-model ! aaa group server radius AAA\_GROUP server 10.10.6.13 auth-port 1812 acct-port 1813 aaa authentication login AUTHEN\_LIST group AAA\_GROUP aaa authorization network AUTHOR\_LIST group AAA\_GROUP aaa authorization subscriber-service default local group AAA\_GROUP This comm is required.

Typical ser group definition

AUTHEN CO ue, disconnect sion. Upon a

Upon a

quota-depleted event, drop the session traffic.

Upon a credit-exhau apply the service PREPAID\_REDIRE

aaa accounting update periodic 30 aaa accounting network ACCNT\_LIST start-stop group AAA\_GROUP  $\bullet$  ISC

aut

 $cor$ 

- $\bullet$  ISC aut
- con
- $\bullet$  ISC sub
- ser
- con
- Per acc
- $up$
- $\bullet$  ISC acc
- con

RADIUS extensions

**Class** of service (CoS) server

# **ISG RADIUS Server**

radius-server attribute 44 include-in-access-req radius-server attribute 6 on-for-login-auth radius-server attribute 8 include-in-access-req radius-server attribute 32 include-in-access-req radius-server attribute 32 include-in-accounting-req radius-server attribute 55 include-in-acct-req radius-server attribute 55 access-request include radius-server attribute 25 access-request include

## **RADIUS Server**

radius-server host 10.10.7.14 auth-port 1812 acct-port 1813 retransmit 3 key 7 <removed> <code>RADIUS</code> radius-server retransmit 2 radius-server timeout 3 radius-server vsa send accounting radius-server vsa send authentication server

## **Change of Authorization (CoA) Portal**

aaa server radius dynamic-author client 10.10.80.130 client 10.10.33.166 server-key 7 <removed> auth-type any ignore session-key ignore server-key

## **Services**

#### **Open Garden Service**

The Open Garden service is a traffic class that is defined to only allow limited services prior to authentication. These services are typically Domain Name System (DNS), web portal, and any other services that are necessary to get the subscriber to a level where they can authenticate themselves. Examples of the service configuration are shown below.

```
ip access-list extended ACL_IN_OPENGARDEN
 permit ip any host 192.168.200.78
 permit ip any host 192.168.200.8
 permit ip any host 192.168.200.19
?
```
Define hosts reachable by subscribers.

ip access-list extended ACL\_IN\_OPENGARDEN permit ip any host 192.168.200.78 permit ip any host 192.168.200.8 permit ip any host 192.168.200.19 ? class-map type traffic match-any TC\_OPENGARDEN match access-group input name ACL\_IN\_OPENGARDEN match access-group output name ACL\_OUT\_OPENGARDEN policy-map type service OPENGARDEN\_SERVICE 10 class type traffic TC\_OPENGARDEN ! class type traffic default in-out drop Define return path for client traffic. Create class map based on the host ACLs.

Define the Open Garden service

- Match the traffic class
- Action upon matching the class
- Default action upon traffic not matching

#### **Layer 4 Redirect Service**

ip access-list extended ACL\_REDIRECT deny tcp any host 10.10.6.16 eq www deny tcp any host 10.10.6.16 eq 8080

class-map type traffic match-any TC\_L4\_REDIRECT match access-group input name ACL\_REDIRECT

policy-map type service L4\_REDIRECT\_SERVICE 20 class type traffic TC\_L4\_REDIRECT redirect to group REDIRECT\_GROUP

redirect server-group REDIRECT\_GROUP server ip 10.16.6.16 port 8090

 permit tcp any any eq www permit tcp any any eq 8080

The L4 Redirect service is typically used to force subscribers to a web portal for authentication purposes.

Define traffic to be diverted

- Do not divert traffic going to the portal
- Divert all other web traffic

Create a class map for the diverted traffic.

Create L4 Redirect service

Traffic that matches the • class-map is sent to the redirect group

Define the redirect group

Define the destination address • and port

#### **PBHK Service**

access-list 110 permit ip any host 10.10.6.16 access-list 110 permit ip any host 10.10.6.28

ip portbundle

#### Services 9

#### Apply PBHK to traffic to web portals.

```
 match access-list 110
 source Loopback100
 source Loopback101
interface GigabitEthernet1/0/0.123
  encapsulation dot1Q 123
 <snip>
 ip portbundle outside
policy-map type service PBHK_SERVICE
 ip portbundle
```
Define port bundle

- ACL defining which traffic requires PBHK
- Interface for PBHK addressing
- Additional interface for PBHK addressing

Outgoing interface towards web portal.

Apply port bundle

[Technical Support & Documentation - Cisco Systems](http://www.cisco.com/web/psa/products/index.html)

- [Intelligent Services Gateway \(ISG\) -- Residential Access Using DHCP Sessions Configuration](http://docwiki.cisco.com/wiki/Intelligent_Services_Gateway_(ISG)_--_Residential_Access_Using_DHCP_Sessions_Configuration_Example) [Example](http://docwiki.cisco.com/wiki/Intelligent_Services_Gateway_(ISG)_--_Residential_Access_Using_DHCP_Sessions_Configuration_Example)
- [Intelligent Services Gateway Configuration Guide, Cisco IOS Release 15.1S](http://www.cisco.com/en/US/docs/ios-xml/ios/isg/configuration/15-1s/isg-15-1s-book.html)
- [Intelligent Services Gateway Configuration Guide, Cisco IOS XE Release 3S](http://www.cisco.com/en/US/docs/ios-xml/ios/isg/configuration/xe-3s/isg-xe-3s-book.html)

# **Related Information**